## Java PDF

https://www.100test.com/kao\_ti2020/244/2021\_2022\_Java\_E7\_A8\_ 8B\_E5\_BA\_8F\_c104\_244664.htm

## $JAVA$

InvocationHandler Object invoke(Object proxy,Method mtd,Object[] args) proxy .mtd invoke(Object obj,Object[] args) thod args .args Proxy newProxyInstance Object proxy=Proxy.newProxyInstance(null,interfaces,handler).  $\mathop{\mathrm{null}}\nolimits$  , we examine the set of  $\mathop{\mathrm{null}}\nolimits$  ,  $\mathop{\rm Class}$ 

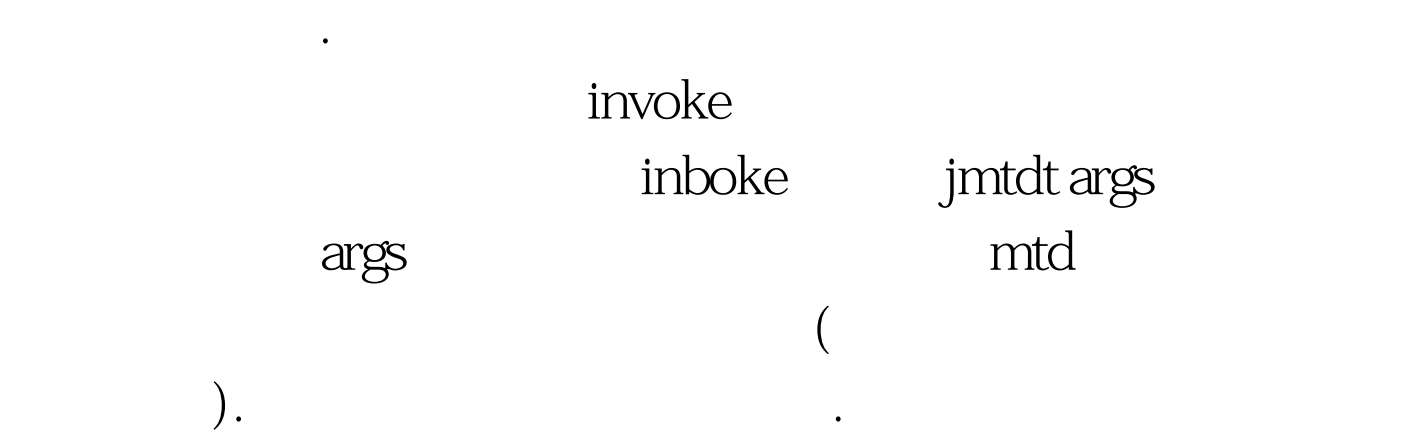

 $(C#$  and  $(C#$  and  $(C#$ www.100test.com